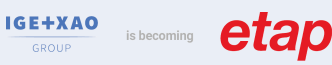

# Caneco EP

NIVEAU

# **CANECOEP**

Réf. **INST 203**

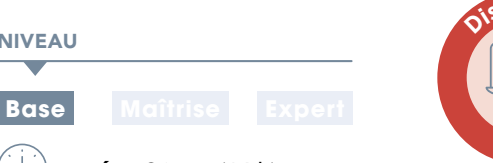

**b** 

P. 34 **FOAD**

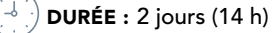

# **EFFECTIF** :  $(8)$  maxi **MODALITÉ** :  $(\Box)$  Présentiel

# CONTENU DU STAGE

# Prise en main

- Interface générale
- Terminologie propre à Caneco EP
- Système de repérage
- Paramétrage des options du logiciel
- Paramétrage du tableur de saisie

# Démarrage d'une affaire

- Type de réseau (HT, BT, mixte, distribution abonnés)
- Choix de la méthode (conventionnelle, impédances)
- Type de source : branchement
- Installation nouvelle ou extension d'une installation existante

# Création du réseau

- Définition des circuits
- Choix du mode de pose
- Les différents types d'appareils
- Environnement du circuit électrique (coefficient de réserve, facteur de puissance)
- Type de protection
- Insertion de protections intermédiaires

# Détail des options de calcul en BT & HT

#### Analyse des résultats

- Rappel des règles élémentaires de calculs
- Critères de conformité (courts-circuits, chutes de tension)
- Interprétation des résultats
- Possibilités d'optimisation des résultats

#### Impression des résultats

- Création de modèles de dossier d'impression
- Configuration de l'impression

# Étude de réseau de distribution abonnés

- Saisie sur l'interface dwg
- Détermination des sections des conducteurs dans un lotissement
- Calcul de la puissance
- Choix de section et vérification du courant admissible Iz
- Analyse et interprétation des résultats

# **@ OBJECTIF**

Maîtriser toutes les fonctionnalités du logiciel Caneco EP pour dimensionner des réseaux extérieurs Basse et Haute Tension et la distribution abonnés.

# **PUBLIC**

Techniciens et ingénieurs Bureau d'Études - EP/ VRD - Chargés d'affaires - Techniciens et ingénieurs des services de maintenance

- Connaissance du matériel électrique
- Connaissance de la norme Éclairage Public et distribution d'abonnés en vigueur selon pays. France : NF C17-200+Guide UTE C17-205 (voir stage INST 200) ; NFC 14-100
- 

#### MATÉRIEL NÉCESSAIRE

- Salle informatique pour la séance (1 PC par participant)
- Écran interactif, ou vidéo-projecteur + tableau blanc

# MOYENS ET MÉTHODES

- Formateurs issus du métier de l'électricité
- Démonstrations et explications techniques, échanges, travaux dirigés et mise en situation
- Support de cours papier
- Évaluation des acquis par un exercice de synthèse final
- Théorie : **40%** Pratique : **60%**

# **SUIVI DE L'ACTION**

- Feuille d'émargement signée par demi-journée
- Attestation de fin de formation
- Certificat CACIEC EP selon le niveau d'acquis validé

## Création de base de données consommateurs

- Création d'une nouvelle base consommateurs
- Import Excel d'une base existante

## Exercices d'application

- Saisie de différentes configurations : réseau BT, réseau HT, réseau mixte HT/BT
- Extension d'une installation existante
- Distribution abonnés

# Présentation de l'interface «Caneco EP Implantation »

- Implantation des candélabres sur plan AutoCAD
- interfaçage avec Caneco EP

## Exercice de synthèse final

Réalisation d'une affaire complète avec Led, boite de dérivation, distribution en étoile

Poursuivre avec: INST 204, autre formation associée : INST 200

# EP des collectivités. **PRÉ-REQUIS**

- 
- 
- Maîtrise de l'environnement PC et des outils Microsoft Windows